# **Problema del Lupo, della Capra e del Cavolo**

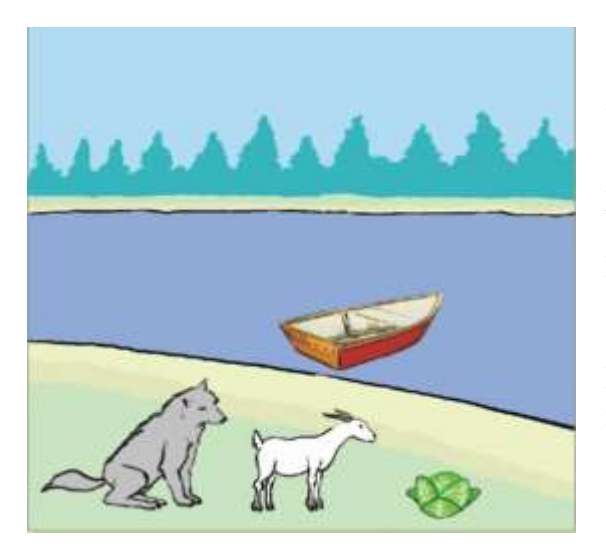

Un tale ha con sé un lupo, una capra e un cavolo; e deve traversare un fiume, con una barca, in cui può portare un sol oggetto per volta.

Egli vuole traversare col cavolo, ma la capra gli dice: non lo fare che il lupo mi mangia.

Egli vuol traversare con il lupo, ma il cavolo gli dice: non lo fare che la capra mi mangia. Come farà?

#### **Strategia risolutiva espressa in linguaggio naturale**:

Traghetta la capra, poi il cavolo, e riporta la capra, traghetta il lupo, e infine la capra; e così ha salvato capra e cavolo: "*e da questo è nasciuto un certo proverbio fra gli huomini, dicendo in qualche proposito, egli ha salvato la capra e i verzi (cavoli)* ".

#### *Algoritmo* :

 **{**

porta la Capra sull'altra sponda torna indietro porta il Cavolo sull'altra sponda porta indietro la Capra porta il Lupo sull'altra sponda torna indietro porta la Capra sull'altra sponda

 **}**

#### **class** Tartaglia{

public static void **main** (String [] args){ **//** *entry point*

 System.out.println("porta la Capra sull'altra sponda"); System.out.println("torna indietro"); System.out.println("porta il Cavolo sull'altra sponda"); System.out.println("porta indietro la Capra"); System.out.println("porta il Lupo sull'altra sponda"); System.out.println("torna indietro"); System.out.println("porta la Capra sull'altra sponda");

# } **// fine main**

} **//fine class**

#### **General Output**

```
Configuration: Tartaglia
porta la Capra sull'altra sponda
torna indietro
porta il Cavolo sull'altra sponda
porta indietro la Capra
porta il Lupo sull'altra sponda
torna indietro
porta la Capra sull'altra sponda
Process completed.
```
(*TARTAGLIA, libro 16, N. 141*)

# **Problema della moneta falsa**

 testo: " Data una bilancia a due piatti, in grado di dire solo se gli oggetti sul primo piatto hanno lo stesso peso o meno di quelli sul secondo piatto, si vuole individuare quale tra tre monete è quella falsa sapendo che essa ha un peso diverso da quello delle monete autentiche."

### **dati:**

- **input:**
- **m1, m2, m3 valori di tipo reale peso delle monete**

 **output:**

 **messaggi** 

# **strategia in linguaggio naturale (pg.2 da [url\)](http://www.new345.altervista.org/Dispense/Soluzioni_esercizi_da_problema_ad_algoritmo.pdf) :**

Si considerano le tre monete m1 m2 m3. Si posa m1 su piatto e si posa m2 sull'altro cioè si confrontano.

Se la bilancia è in equilibrio, allora si comunica che la moneta falsa è m3,

altrimenti si sostituisce m1 con m3 nella bilancia (quindi si confronta m3 con m2) e,

se la bilancia è in equilibrio, la moneta falsa è m1 altrimenti la moneta falsa è m2.

# **algoritmo in pseudocodice:**

```
 {
              inizializza le tre monete m1 m2 m3
              se (m1 è uguale ad m2)
                 comunica "la moneta falsa è m3"
              altrimenti se (m3 è uguale a m2)
                            comunica "la moneta falsa è m1"
                     altrimenti 
                             comunica "la moneta falsa è m2"
```

$$
\ast /
$$

class MonetaFalsa{

**}**

public static void main (String [] args){

```
double m1 = 8.50,
       m2 = 7.6 m3 = 8.50; // valori di test in grammi ad esempio per 2 Euro 
 if (m1==m2)
        System.out.println("la moneta falsa è m3");
 else if (m3==m2)
           System.out.println("la moneta falsa è m1");
     else
            System.out.println("la moneta falsa è m2");
```

```
} // fine main
```
} **//fine class**

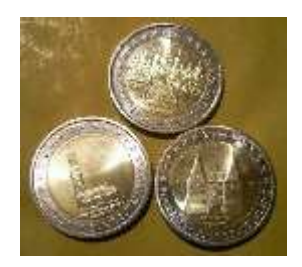

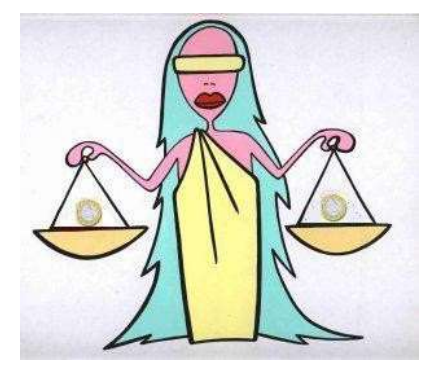

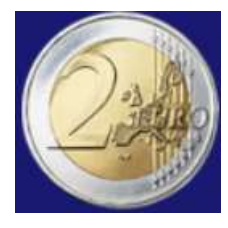

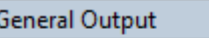

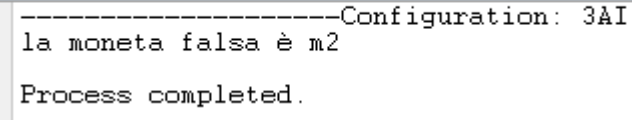

#### **/\***